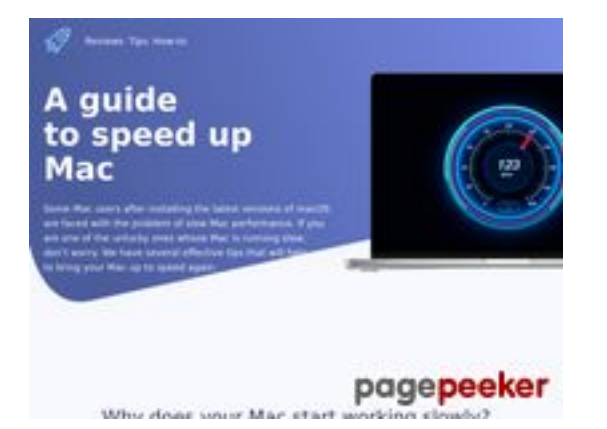

# **Revisión web de speed-upmac.com**

Generado el 28 Junio 2023 20:04 PM

**La puntuación es 62/100**

### **Contenido SEO**

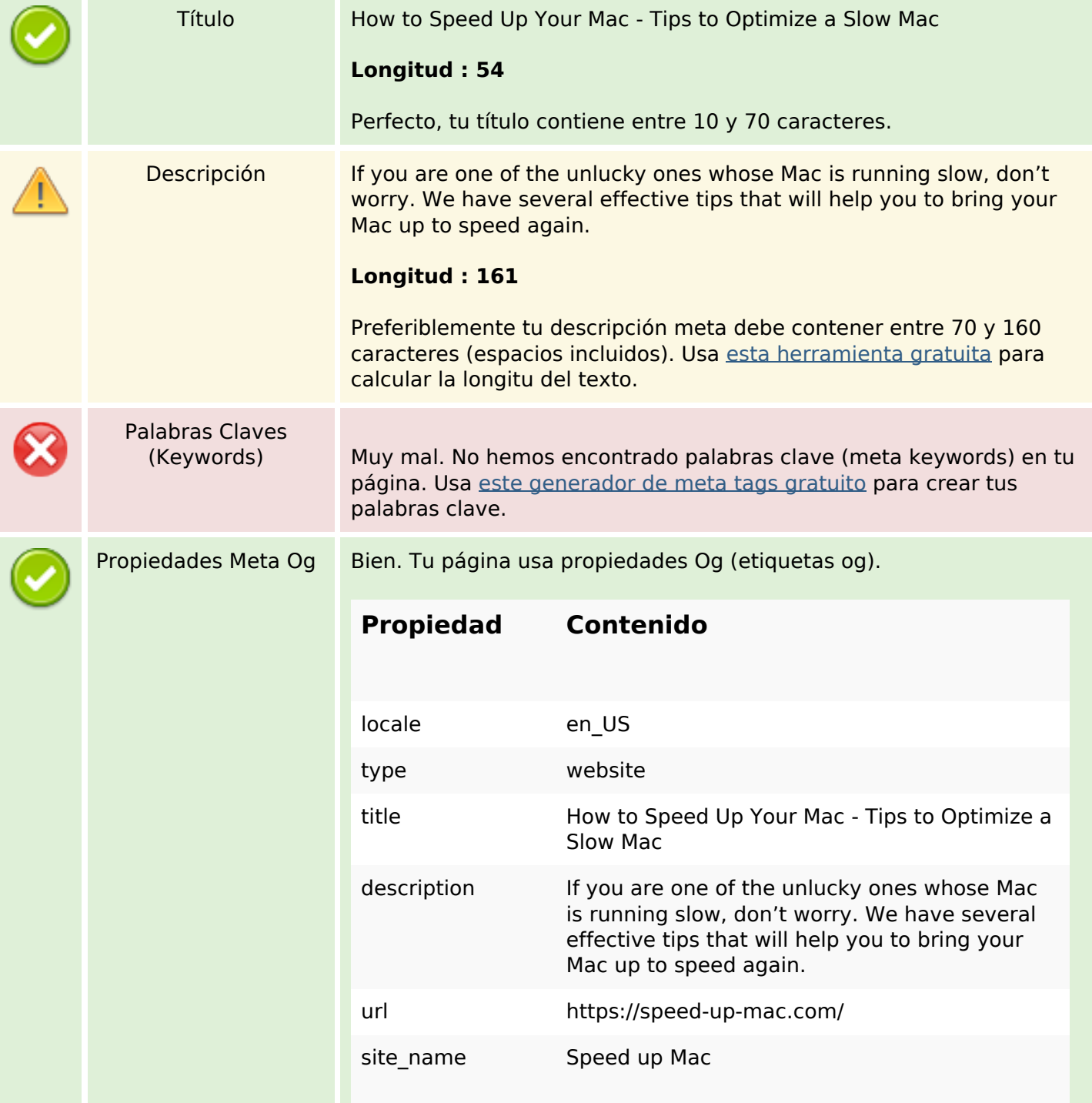

### **Contenido SEO**

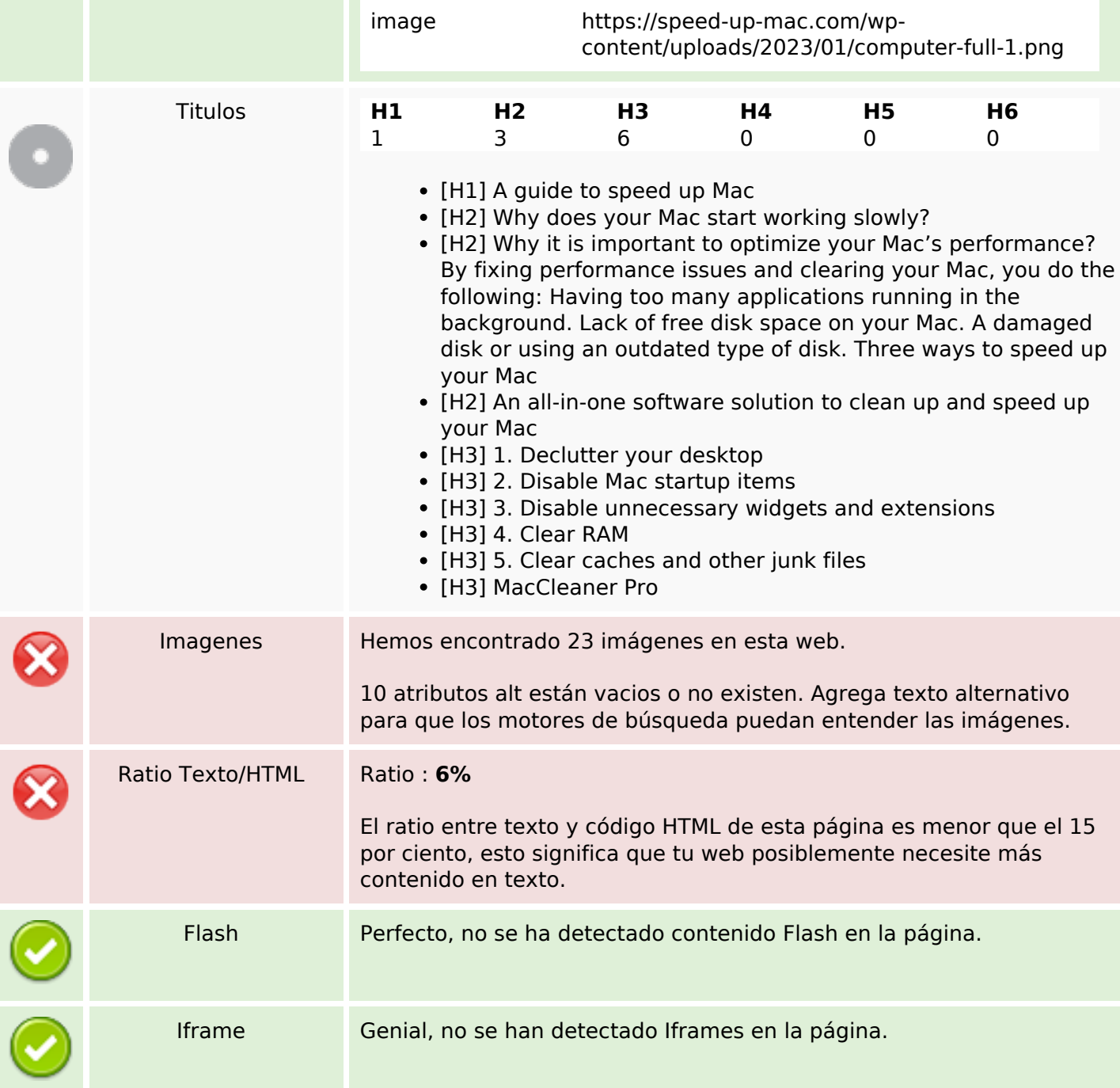

# **Enlaces SEO**

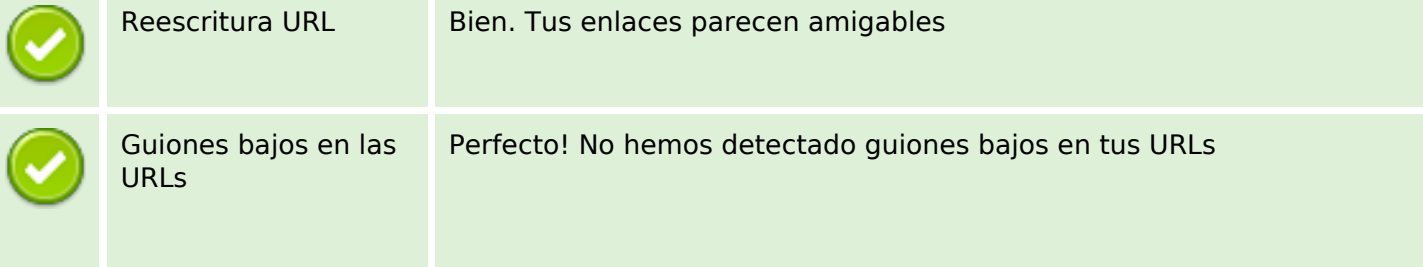

### **Enlaces SEO**

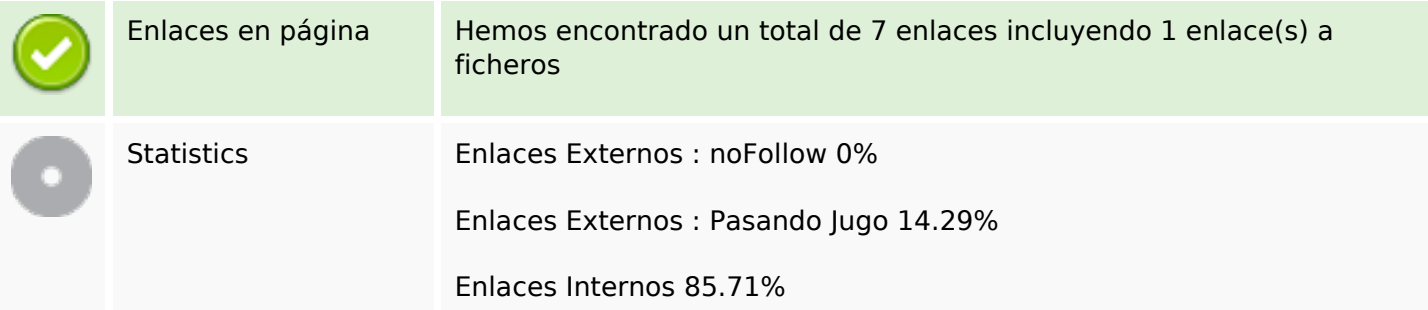

# **Enlaces en página**

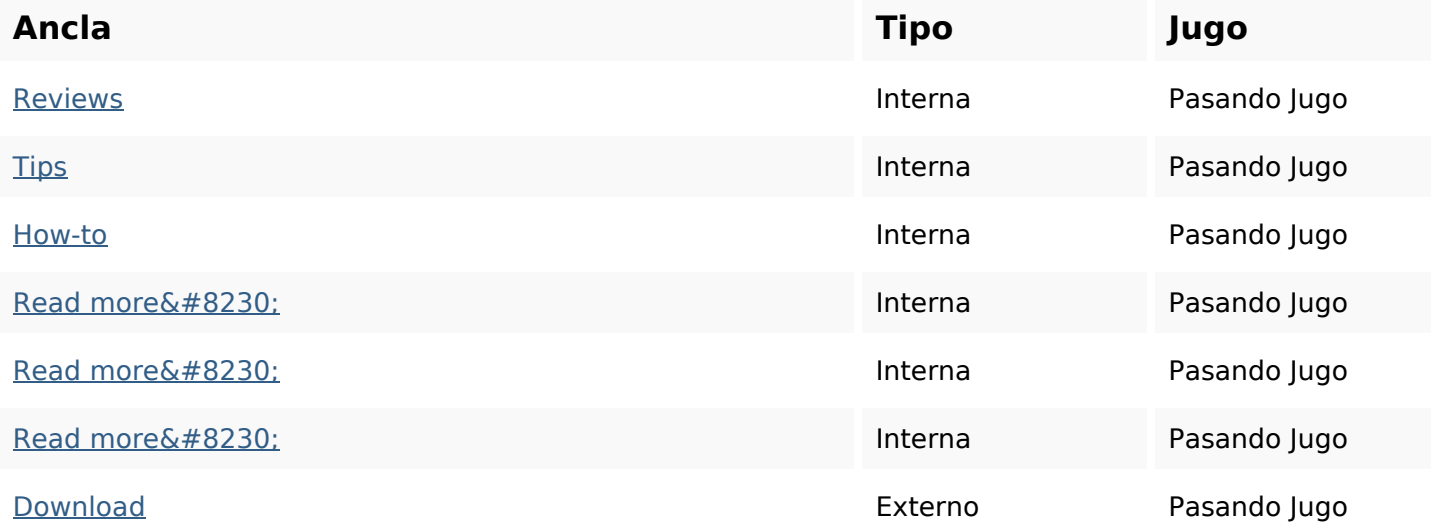

#### **Palabras Clave SEO**

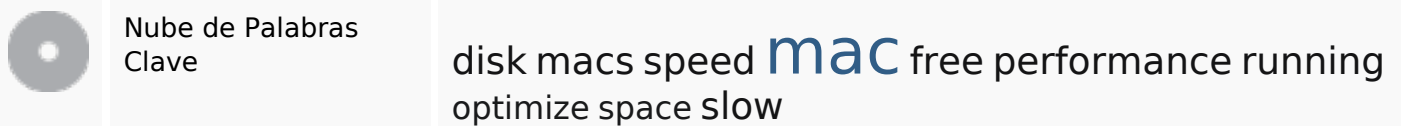

# **Consistencia de las Palabras Clave**

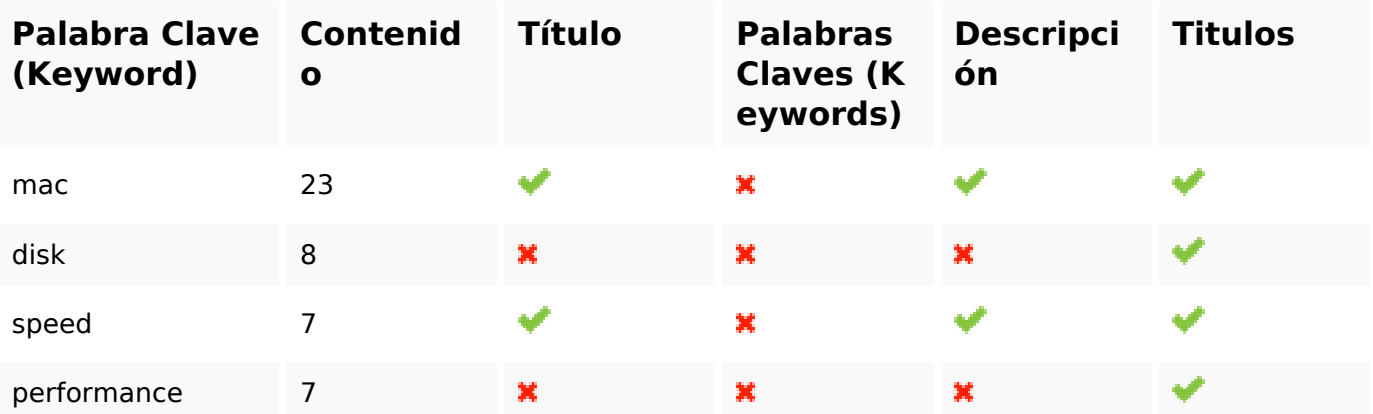

# **Consistencia de las Palabras Clave**

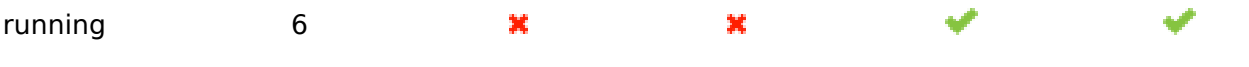

#### **Usabilidad**

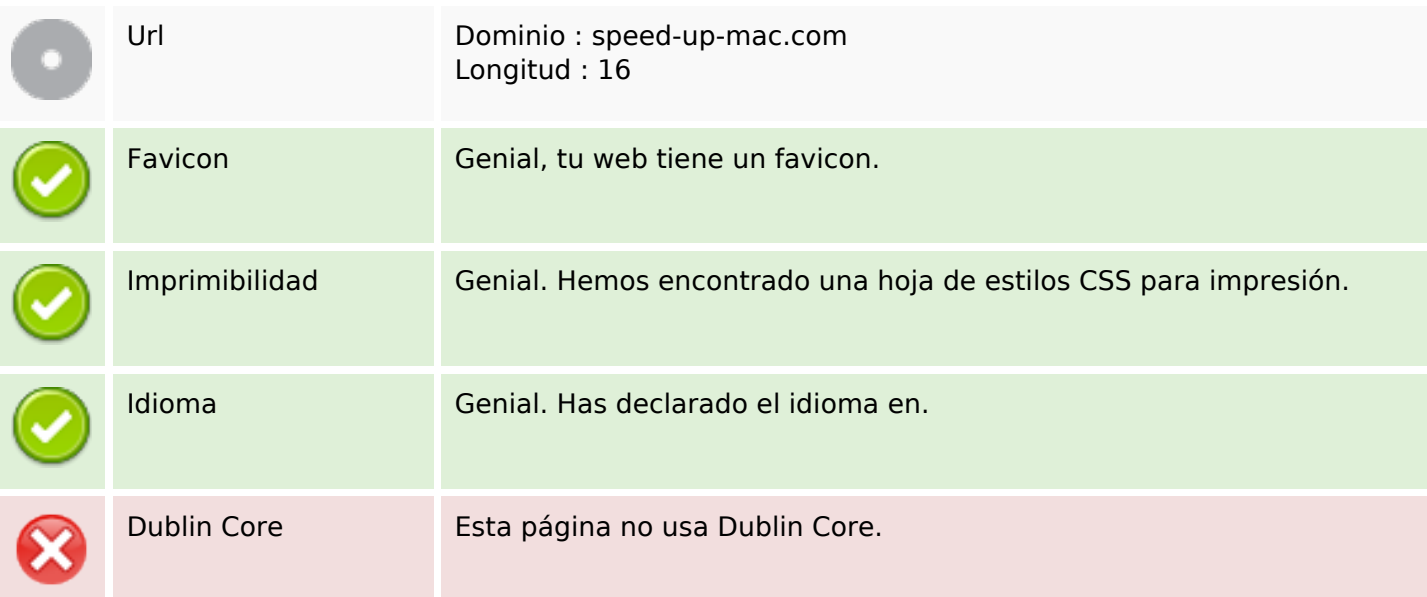

#### **Documento**

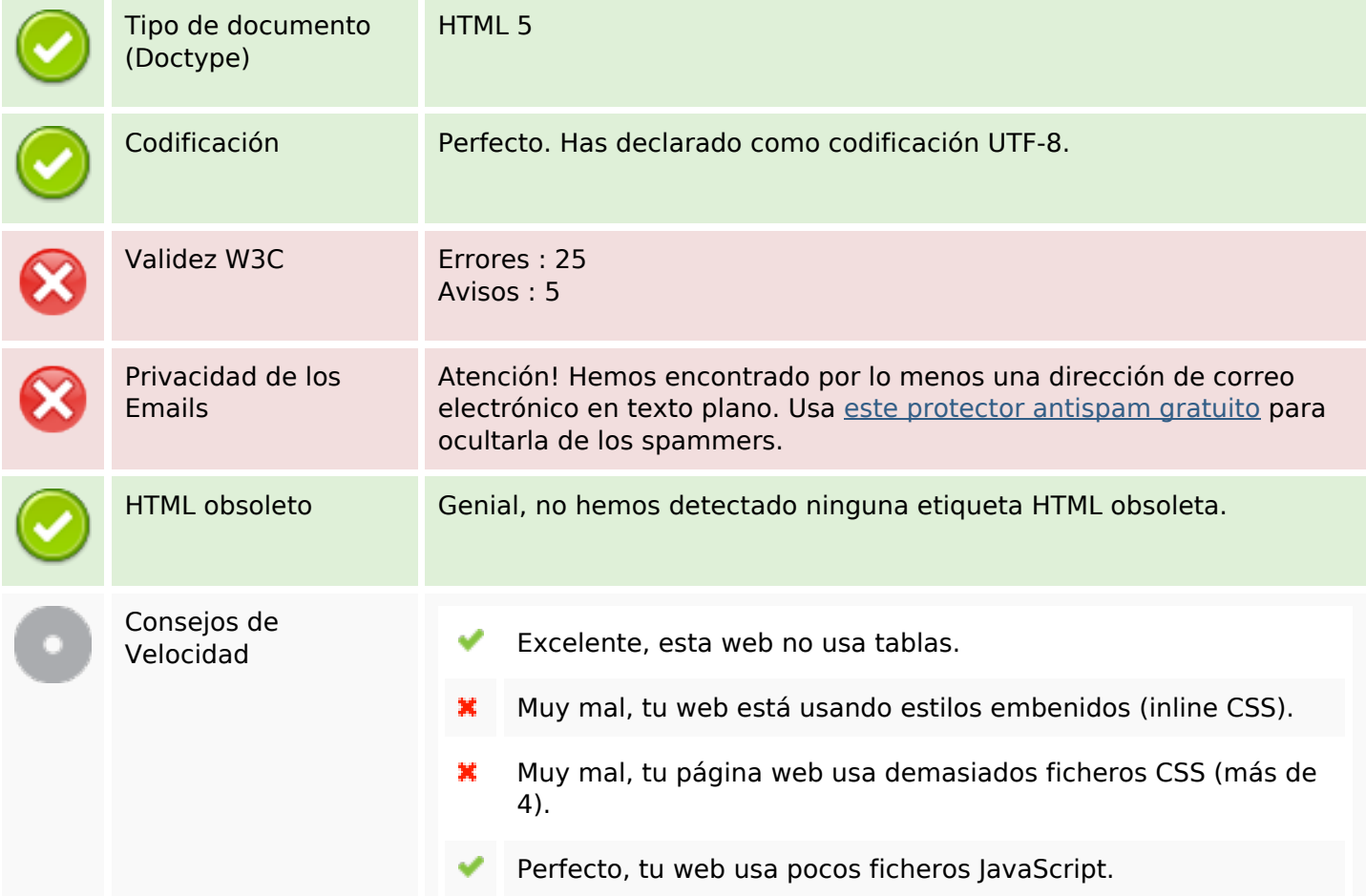

#### **Documento**

Su sitio web se beneficia del tipo de compresión gzip. ✔ iPerfecto!

#### **Movil**

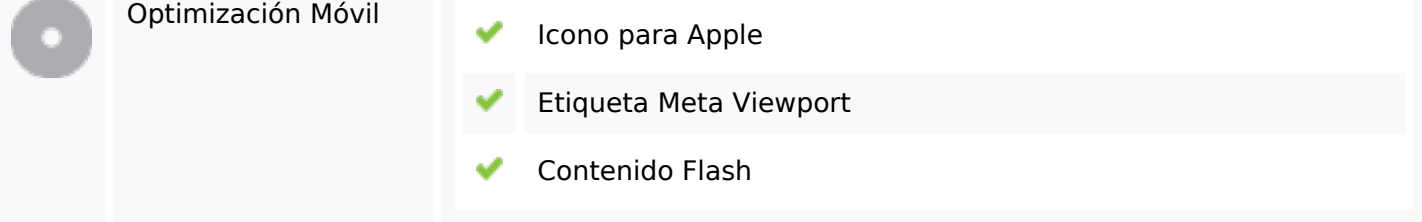

# **Optimización**

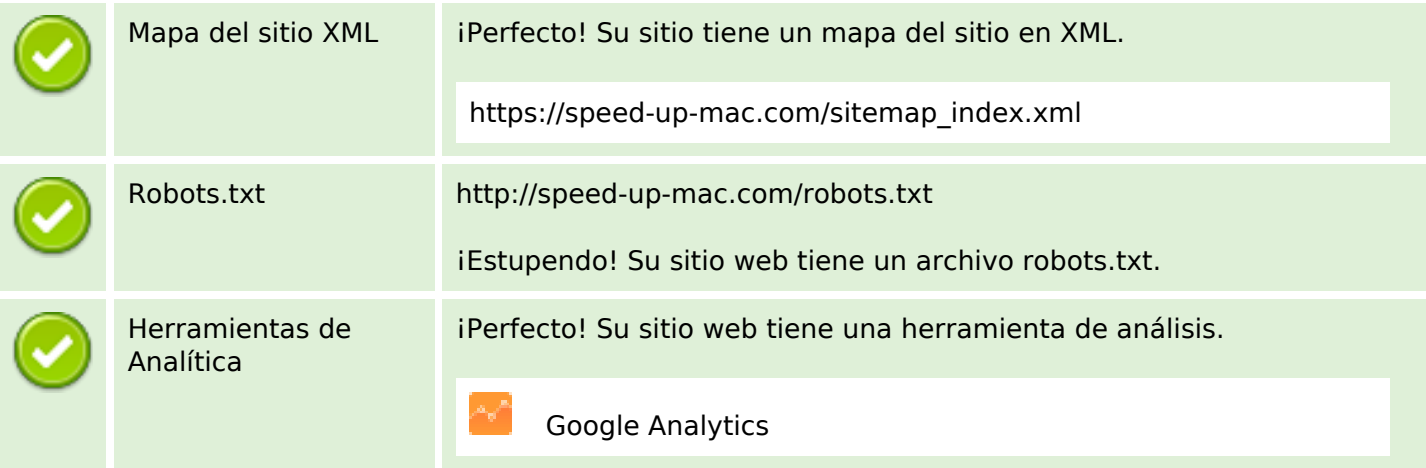